Fecha de impresión: 09/05/2025

 $\pmb{\times}$ 

Con una ceremonia inaugural se llevó a cabo la presentación oficial de UPS Channel, «el canal de los estudiantes». El proyecto surge de un equipo de trabajo conformado por la Lcda. Karina Hidalgo, Secretaría Técnica de Comunicación y Cultura, Ms. Patricio Rosas, Director de la carrera junto a la colaboración del Ing. Joe Llerena, Secretario de la Unidad Académica de Educación a Distancia y Virtual.

La exposición del primer canal online en la UPS inició con una coreografía de la canción, «Me desperté» entonada por la agrupación musical Shark, banda que animo la velada el pasado viernes 6 de Julio en las instalaciones del campus Centenario.

La proyección de los videos promocionales de los programas dieron inicio a la transmisión en vivo de UPS channel, canal virtual en el que se incluyen producciones en las áreas de ecología, entretenimiento, salud, noticiarios y deportes. La emisión estuvo a cargo de los equipos de producción de «EcoUPS», «Reflexiones», «Noticiero UPS News», «Vlog Magazine», «Check and Learn», «La Salud de cada día», «Noticiero Emprendedor», «Se encienden las gradas», «Horizonte Juvenil» y «Todo Bien», todos productos desarrollados por estudiantes de las carreras de comunicación social, administración de empresas y demás ingenierías en la sede Guayaquil.

Entre los invitados especiales estuvo el P. Marcelo Farfán, Inspector de los salesianos en Ecuador, quien incentivó a los jóvenes para que continúen con esta buena propuesta, y el Ec. Andrés Bayolo, Vicerrector de la sede, quien manifestó su satisfacción por la iniciativa de los estudiantes universitarios.

El evento de inauguración fue transmitido por la señal en tiempo real <http://www.ustream.tv/recorded/23812138>, y lo pudieron observar los estudiantes de la jornada nocturna en las pantallas instaladas en el campus.

Una gran propósito que empiezó como una afición y la voluntad de jóvenes participantes que buscan medios alternativos para poner en práctica los conocimientos en un nuevo proyecto

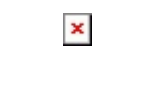

Fecha de impresión: 09/05/2025

que espera mejorar y convertirse en una herramienta de apoyo al servicio de la comunidad universitaria. Para visualizar la programación, acceder a la cuenta UPSChannelEcuador en [www.youtube.com](http://www.youtube.com).

[Ver noticia en www.ups.edu.ec](http://www.ups.edu.ec/noticias?articleId=106498)